## Introduction to "wkhtmltopdf" NWFLUG Meeting

Tom Browder [tom.browder@gmail.com]

Northwest Florida Linux User Group [nwflug.org]

2016-06-06

## Introduction to "wkhtmltopdf"

Two programs in one:

- wkhtmltopdf
- wkhtmltoimage

## wkhtmltopdf

Website:

 $\blacksquare \ < \texttt{http://wkhtmltopdf.org/} >$ 

### **Downloads**

Download precompiled binary (or build from source).

Binaries available (32- and 64-bit) for Linux, Windows (Vista+; bundles VC++ Runtime 2013), or Mac OS X (10.6+).

Download Linux 64-bit binary (comes in a tar.xz archive):

wkhtmltox-0.12.3\_linux-generic-amd64.tar.xz

Unpack it but watch for directory pollution ('tar -t' vs. 'tar -x'):

```
$ tar -tvJf wkhtmltox.tar.xz
drwxr-xr-x root/root 0 2016-01-20 wkhtmltox/
drwxr-xr-x root/root 0 2016-01-20 wkhtmltox/lib/
...
```

## Running wkhtmltopdf

#### Lots of options:

```
$ wkhtmltopdf --help
...
```

#### Simply use it on any html document:

```
\ wkhtmltopdf https://nwflug.org nwflug-org.pdf
```

## The NWFLUG.ORG pdf file

#### Northwest Florida Linux User Group

## Home

Menting Notes
Menting Notes
Members
Roster
Community
Projects
Local
Computer
Chibs
Rescuces
NWFLUG on
Github
Dropbus

Topics

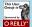

#### About

- . This is the home of the Northwest Florida Linux User Group (NWFLUG). . The primary purpose of the group is to educate interested persons in the use of the non-Windows, non-Mac operating system (OS) called GNU/Linux. The group is an official member of the O'Reilly Community
- For more information on LUGs see the Linux User Group HOW-TO. . The group meets on the first Monday of every month in Room 400 (on the second floor) of the Niceville campus of the Crosspoint United Methodist Church (formerly known as the \*Niceville United Methodist Church"). Directions may be found by going to this direct link on Google Maps. A campus facility map is available here. The meeting starts at 5:30 PM and ends by 7:30 PM (note the new time!).
- . The group also hosts Linux installation sessions on the second Monday of every month at the same time and place as the regular meetings. You MUST make an appointment, otherwise no one will be there to help you. Contact either Tom Browder or one of the other members if you are interested.
- · Notes from the most recent meeting are here.

Note meetings will now start at 5:30!

#### **Next Meeting**

- The next meeting will be held on Monday, June 6, 2016. New meeting start time of 5:309
- Attendees are encouraged to bring their laptops. Proposed agenda:
  - · "Welcome" Tom Browder Introduction of Ms. Sally Sage Hills, Program Manager, Mini-Urban Challenge, Doolittle Institute
  - · "More uses for Pi-hole" Kevin Dennis
  - · "Brief intro to Library Box" Frank Mahala "wkhtmltopdf, an open source command line tool to render HTML into PDF" - Tom Browder

#### NWFI LIG Public Recourses

- . Files and documents presented at NWFLUG and associated meetings are available on Tom's Dropbox site here.
- . Text files, such as scripts and source code, are available on Tom's GitHub site here. Use the the command 'git clone https://github.com/tbrowder/nwflug.git' to download the code onto your . Other valuable resources are listed in the "Resources" menu item on the left.
- Contact

Contact Tom Browder (tom.browder@gmail.com) for more information.

Credits This site relies heavily on the work of many Free and Open Source (FOSS) projects and their developers and contributors. See a list

## Running wkhtmltoimage

#### Again, lots of options:

```
 \begin{tabular}{ll} $$ $ wkhtmltoimage --help \\ $ \cdots $$ $ \end{tabular}
```

#### But simply use it on any html document:

```
\ wkhtmltoimage https://nwflug.org nwflug-org.png
```

## The NWFLUG.ORG png file

#### Northwest Florida Linux User Group

Site statistics, browser recommendations, Last update: Thursday, 2 Jun 2016 (08:59)

# Home Meeting Notes: Membars Roster Community Projects Local Computer Chies Resources NWFLUG on Gittub

#### About

- This is the home of the Northwest Florida Linux User Group (NWFLUG).
- The primary purpose of the group is to educate interested persons in the use of the non-Windows, non-Mac operating system (OS) called GNU/Linux. The group is an official member of the O'Relilly Community.
- For more information on LUGs see the <u>Linux User Group HOW-TO</u>.

  The group meets on the first Monday of every month in Room 400 (on the second floor) of the Nicerulic acreptus of the Crespoint United Methodist Church (brumenty known as the "Nicerulic United Methodist Church"). Directions may be found by going to this direct <u>link</u> on Google Maps. A carryous facility may is available <u>lenger</u>. The meeting staffs at \$3.0 PM and ended by 7:30.
- PM (note the new time!).

  The group also hosts Linux installation sessions on the second Monday of every month at the same time and place as the regular meetings. You MUST make an appointment, otherwise no one will be there to help you. Contact either Iom Browder or one of the other members if you are interesting.
- Notes from the most recent meeting are <u>here</u>.

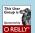

Topics

Credito

#### News

Note meetings will now start at 5:30!

#### **Next Meeting**

- The next meeting will be held on Monday, June 6, 2016. New meeting start time of 5:30!
   Attendees are encouraged to bring their laptops.
- Proposed agenda:
   "Welcome" Tom Browder
  - Introduction of Ms. Sally Sage Hills, Program Manager, Mini-Urban Challenge, Doolittle
  - "More uses for Pi-hole" Kevin Dennis
  - "More uses for Pi-hole" Kevin Dennis
     "Brief intro to <u>Library Box</u>" Frank Mahala
  - "wkhtmitopd", an open source command line tool to render HTML into PDF" Tom Browder

#### NWFLUG Public Resources

- Files and documents presented at NWFLUG and associated meetings are available on Tom's Droobox site here.
- Text files, such as scripts and source code, are available on Tom's GitHub site here. Use the
  the command 'git clone https://github.com/tbrowder/nwflug.git' to download the code onto your
- Other valuable resources are listed in the "Resources" menu item on the left.

#### Contact

Contact Tom Browder (tom.browder@gmail.com) for more information

## The real output files

Demonstration (demo dir)...

- Generate the pdf
- View the pdf (evince)
- Generate the png
- Edit the png (gimp)

## Summary

- Programs "wkhtmltopdf" and "wkhtmltoimage" give the user two powerful tools with more flexibility than most screenshot programs.
- They are scriptable and able to be fine-tuned for programmatic use.